# Office de tourisme **DES CÉVENNES**<br>AU MONT LOZÈRE

# Bulletin de partenariat 2024

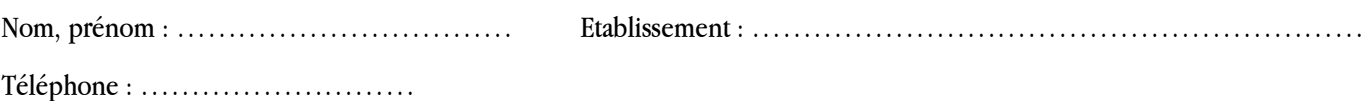

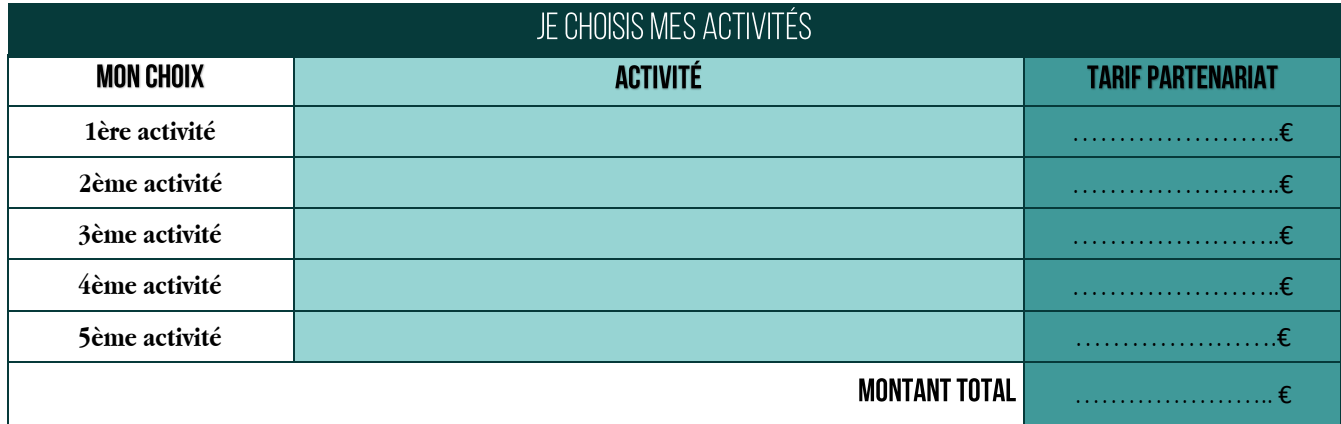

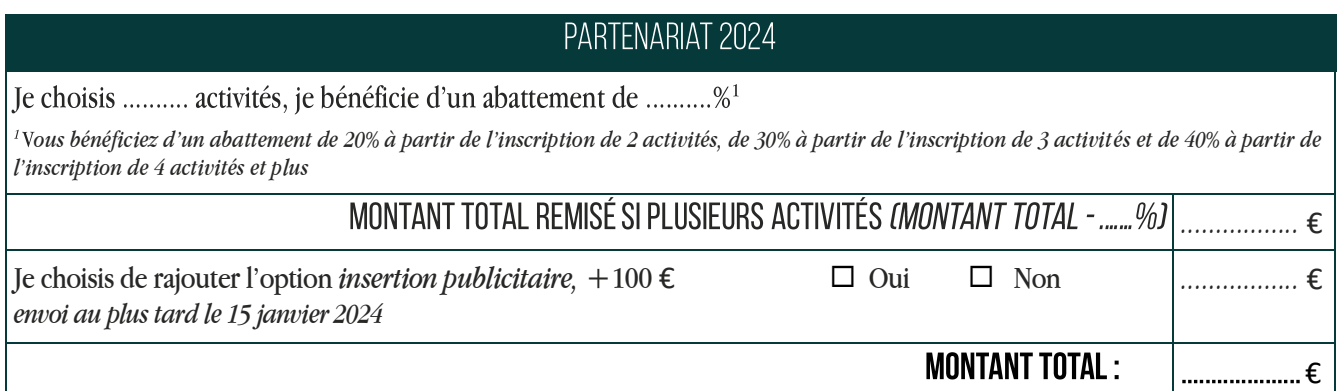

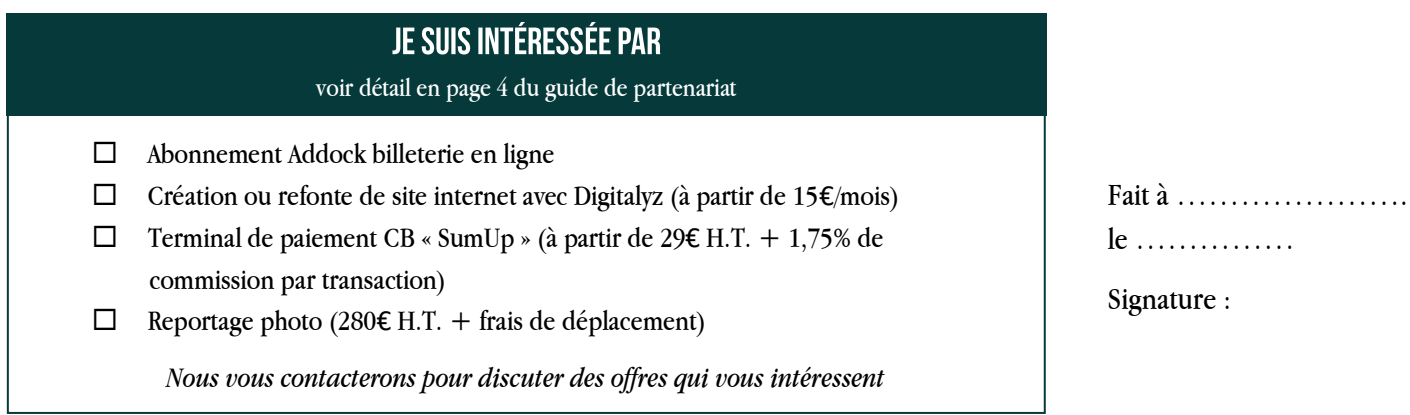

Nous vous remercions de bien vouloir régler votre partenariat à l'office de tourisme :

- Soit par chèque à l'ordre de l'office de tourisme. *Nous vous proposons d'encaisser votre chèque à la date de votre choix (au plus tard le 30/10/2024) : ….*
- Soit par virement : LBP, IBAN: FR92 2004 1010 0908 0216 0J03 032 ; BIC : PSSTFRPPMON

Office de tourisme des Cévennes au Mont Lozère | bureaux d'information du Collet de Dèze, de Saint Germain de Calberte, de Saint Etienne Vallée Française, de Sainte Croix Vallée Française, de Vialas et du Pont de Montvert | Tel: 04 66 45 81 94

## En devenant partenaire. je bénéficie de :

✓ **LA PROMOTION DE MON OFFRE** 

- ‐ Une page dédiée sur notre **site internet [www.cevennes-montlozere.com](https://www.cevennes-montlozere.com/)**
- ‐ Valorisation de votre offre sur **nos brochures promotionnelles 2024**
- ‐ Vos **brochures et flyers à disposition** dans nos bureaux d'information
- ‐ **Mise en avant de vos bons plans** sur notre site internet

#### ✓ **L'INFORMATION EN CONTINU**

- ‐ Réception du **programme des animations** et des **actualités du tourisme**
- ‐ **Accès gratuit à [l'Espace pro](https://www.cevennes-montlozere.com/espace-pro/)**, un espace ressource qui vous est dédié sur notre site internet
- ‐ Diffusion d'actualités et échanges sur le **groupe Facebook « Entre pro - Cévennes Mont lo »**

#### ✓ L'ACCOMPAGNEMENT DE L'OFFICE DE TOURISME

- ‐ Un **accompagnement individuel** sur des thématiques ciblées, sur des démarches qualité ou de classement
- ‐ **Mise à disposition de nos éditions** : plans de village, carte touristique, guide destination…
- ‐ Participation à nos **ateliers et formations**

#### ✓ **L'ATOUT RÉSEAU**

- ‐ Participation à la **vie de l'association, aux rencontres et éductours**
- ‐ Des **offres à tarifs préférentiels** : création de site internet, terminal de paiement CB, reportage photo,...

### **DES OUTILS À VOTRE DISPOSITION :**

- **Direct Lozère**, la place de marché pour commercialiser votre offre d'hébergement
- **Weebnb**, pour afficher vos disponibilités en ligne et disposer d'un site internet clé en main
- **Addock**, la solution de gestion et de réservation en ligne pour les prestataires de loisirs
- **L'agrégateur d'avis Fairguest**, pour maîtriser votre e-réputation
- $\Rightarrow$  **Digitalyz**, un site internet professionnel à faible coût avec un accompagnement de la part de l'OT
- $\Rightarrow$  L'Extranet VIT, pour mettre à jour en temps réel vos informations sur la base de données départementale et gagner en visibilité sur le web.

### **POUR TOUT RENSEIGNEMENT :**

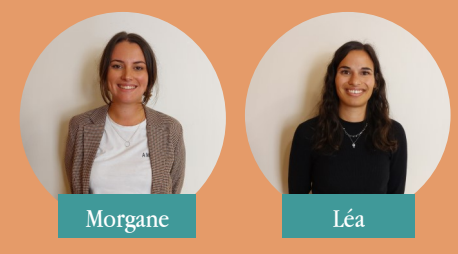

## **04 66 45 81 94 reseaupro@cevennes**−**montlozere.com**

**La Contract Control Control Control Control Control Control Control Control Control Control Control Control Control Control Control Control Control Control Control Control Control Control Control Control Control Control C** 

**VOS INFORMATIONS TOURISTIOUES** 

**BESOIN DE PLUS D'INFORMATIONS?** 

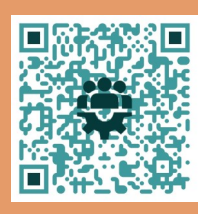

Consultez l'Espace pro

## Comment devenir partenaire?

- Renseignez les informations relatives à votre établissement sur **votre extranet V.I.T.** (ou sur votre formulaire d'information si votre activité est nouvelle).
- Complétez le **bulletin de partenariat au recto de cette feuille** en renseignant les options souhaitées.
	- Envoyez l'ensemble des documents, par e-mail à l'adresse : reseaupro@cevennes-montlozere.com ainsi que votre règlement, par virement ou par chèque à l'adresse postale suivante : Office de tourisme des Cévennes au Mont Lozère, le quai 48220 Pont de Montvert Sud Mont Lozère

Pour les nouveaux partenaires, envoyez des photos de votre établissement en format paysage à l'adresse mail ci-dessus.